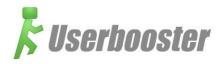

# **Userbooster Light®** from maxcrc: Administration of users & directory services on the network

This is what the cost-effective entry into professional user administration looks like. Userbooster Light simplifies the work of system administration and support, by enabling user accounts to be created in any directory services and administered conveniently via an intuitive interface. No more manual effort such as the creation of directories incl. access rights, post-boxes or group memberships. The costs of their internal services can also be allocated clearly and transparently to individual users or departments.

The focal point of the system is the efficient administration of user accounts and their corresponding properties. All communications relationships are carried out by means of industry standards independent of the manufacturer, such as the Lightweight Directory Access Protocol (LDAP), in order to implement the required tasks. In addition to the professional implementation of day-to-day administration tasks, the package also includes and intelligent alarm and documentation procedure, which enables companies to implement the standards defined in the IT Infrastructure Library (ITIL) to a high quality level. This flexibility makes it possible to achieve the optimum solution to the widest possible range of requirements.

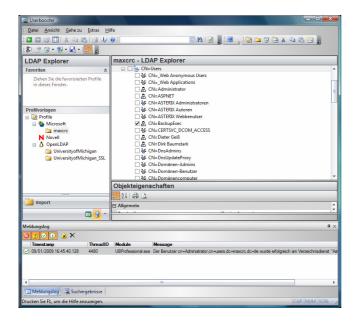

## The central management-console in Userbooster Light: In this clear

administration interface, various tasks are offered via the relevant navigation windows. All activities are supported by assistants. Regularly recurring procedures can be automated by means of start parameters, and can be easily integrated into existing framework solutions. In addition to the administration of user objects, this interface can also be used to make additional changes to the IT infrastructure, e.g. post-box accounts, home drives, profile drives etc. in one homogeneous work step.

### Userbooster® Light

Management software for the automated administration of users, accounts and resources in heterogeneous network environments

Userbooster® Light implements the administration of directory services without the need for a relational database. Profile templates, settings and central configuration elements are stored in the software's own XML schematic. The data can also be stored in encrypted form if required. If the system is upgraded at a later time from the Light version to the Professional version, the settings made in this schematic are synchronised with the database, where they are centrally available for further use.

# **System requirements:**

- \* Operating system: Windows2000, WindowsXP, Windows2003, Windows2008
- \* Web-server: IIS
- \* Hardware: at least 256 MB RAM, a normal CPU with 1 GHz is sufficient; the larger the data amount however, the greater should be the performance of the system

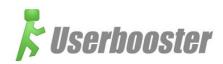

Productivity is increased significantly by speeding up numerous working procedures of IT administration and user support via the central console. The system also provides excellent graphic evaluation capabilities which take full account of the increased security and quality requirements of the complete IT environment. Investment protection and continuity are ensured by the generic software architecture independent of the manufacturer.

#### Overview of modules and functionalities

All the modules are operated centrally via the management console. All components communicate via the basic MS-SQL/Oracle database. The typical use of Userbooster Light is divided into the following steps:

- 1. Creation of the user object and its properties, e.g. group memberships
- Creation of the home drive or profile drive with the support of DFS (Distributed File System)
- 3. Setting of file system rights
- 4. Creation of the post-box account
- 5. Export/Import of all common file formats (CSV, XML, XLS, LDIF)
- 6. Central filing of all configuration data in a separate XML schematic

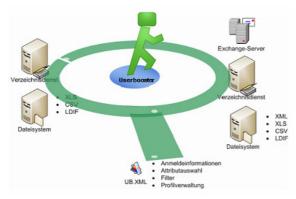

infrastructure, a so-called agent less architecture is used. For the determination of key figures, connections are established to the relevant system components and stored in the database. This enables a large number of systems to be administered simultaneously in one database, without risking

In order not to affect the

Userbooster depicts any existing infrastructure (Active Directory, eDirectory, OpenLDAP) in a standard from. The software uses standard technologies and interfaces, and therefore enables particularly deep integration into existing infrastructures.

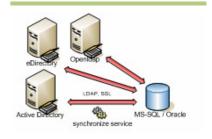

In combination with import and export capabilities independent of manufacturer, modified statistics can be generated, which can be used direct in the web monitor of the product. The implementation into existing Internet portals is therefore ensured at all times. In environments with restricted access rights in particular, this form of visualisation affords the irreplaceable capability of presenting selected data contents in high quality.

any significant effect on IT operation.

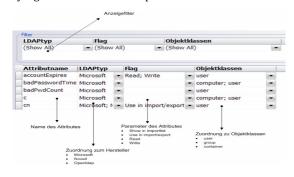

The definition of separate regulations enables import/export possibilities for directory structures across all manufacturers, without manual modifications, and the use of one single source for different output formats.

875.39Gb

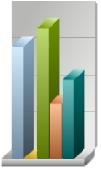

SG03-MYCVS1537